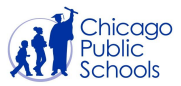

# **Getting Connected to the Internet**

This guide describes how families can get access to the Internet at home. These options are provided by *external companies and are not affiliated with Chicago Public Schools.*

## **Table of Contents**

**[RCN](#page-3-0)** 

OPTION A: CHOOSE AN INTERNET SERVICE [PROVIDER](#page-0-0) **[Comcast](#page-1-0)** AT&T [Verizon](#page-2-0) [T-Mobile](#page-2-1)

OPTION B: USE A MOBILE PHONE TO CONNECT **Apple [iPhone](#page-4-0) [Android](#page-2-0) Phone** 

#### <span id="page-0-0"></span>**BEFORE YOU BEGIN**

Before continuing, see if your student is eligible for Chicago Connected, a no-cost program that provides internet access to thousands of children and families. To check your student's eligibility, visit [www.cps.edu/strategic-initiatives/chicago-connected/eligibility](http://www.cps.edu/strategic-initiatives/chicago-connected/eligibility)

# **OPTION A: CHOOSE AN INTERNET SERVICE PROVIDER**

An Internet service provider (ISP) is a company that provides customers with Internet access. Data may be transmitted using several technologies, including dial-up, DSL, cable modem, wireless or dedicated high-speed internet. 1

<sup>&</sup>lt;sup>1</sup> [Source: Techopedia - [https://www.techopedia.com/definition/2510/internet-service-provider-isp\]](https://www.techopedia.com/definition/2510/internet-service-provider-isp)

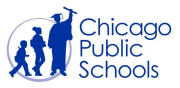

# <span id="page-1-0"></span>**Comcast**

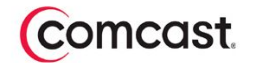

#### **Internet Options**

Comcast offers several low-cost options with Xfinity Internet. Learn more at [xfinity.com/learn/internet-service](https://www.xfinity.com/learn/internet-service) or call 1-800-XFINITY

#### **Internet Essentials**

Internet Essentials provides affordable high-speed internet for low-income households.

New customers will receive two months of free service in response to the Coronavirus emergency through the end of 2020. You may qualify if you are eligible for public assistance programs such as the National School Lunch Program, Housing Assistance, Medicaid, SNAP, SSI, and others. Xfinity Internet customers are not eligible for Internet Essentials.

Learn more and see if you qualify for the program at [internetessentials.com.](http://internetessentials.com/)

#### **Xfinity WiFi Hotspots Available to All**

To help people connect to the internet during the Covid-19 crisis, Comcast is extending free access to its 1.5 million public Xfinity WiFi hotspots to anyone who needs them, including non-customers, through the end of 2020.

Locate hotspots by following these steps:

- 1. Go online to [wifi.xfinity.com](http://wifi.xfinity.com/)
- 2. Use "find a hotspot" and enter your city or zip code
- 3. Go to location of hotspot

Look for "xfinitywifi" in the list of available networks on your device. Most are located in businesses and outdoor locations. Note: If you are asked to pay for additional time, you are most likely logged onto a residential hotspot, which is not a part of Comcast's COVID-19 open access.

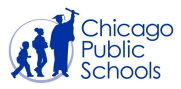

# **AT&T**

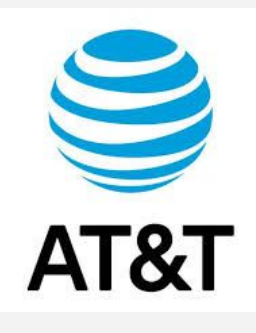

### **Internet Options**

Access from AT&T provides low-cost internet service for eligible households starting at \$10 per month. AT&T is also waving home internet data overage charges through September 30, meaning customers can use unlimited data without seeing additional charges on their bill.

To apply for Access from AT&T, visit [att.com/access](https://www.att.com/internet/access/).

# <span id="page-2-0"></span>**Verizon**

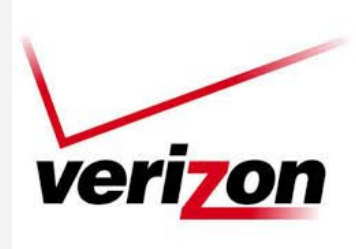

#### **Internet Options**

Verizon offers a number of Mobile Hotspot devices and data plans that can connect capable devices to the internet.

Learn more at [verizon.com.](https://www.verizon.com/)

# <span id="page-2-1"></span>**T-Mobile**

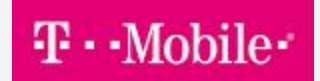

#### **T-MOBILE CONNECT AVAILABLE NOW**

Helping keep all Americans connected when it matters most.

Introducing our lowest-priced plans ever, starting at only \$15/month.

Go to [www.t-mobile.com](https://www.t-mobile.com/)

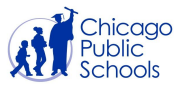

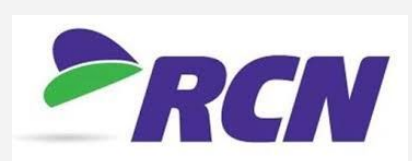

<span id="page-3-0"></span>**RCN RCN offers many different internet packages at different price points. To see all the plan options, go to [rcn.com](https://rcn.com/)**

### **Internet Options**

RCN is offering new Internet First customers two free months of internet service and free installation for qualifying households. There is no credit check and no contract.

Apply now at [https://www.internetfirst.com](https://www.internetfirst.com/)

If you have any questions about applying for Internet First, please call 1-833-730-0644 between 8am and 7pm on weekdays.

# **OPTION B: USE A MOBILE PHONE TO CONNECT**

#### **Set up your cellular phone as an Internet 'Personal Hotspot'**

You can use your phone's mobile data to connect another phone, tablet, or computer to the internet. Sharing a connection this way is called tethering or using a hotspot. Some mobile phones can share Wi-Fi connections by tethering.<sup>2</sup>

- When you use Personal Hotspot, your phone can share data with other devices, transmitting and receiving data for these devices. If you have the available data on your cellular plan, it's another option to connect devices to the Internet.  $^3$
- Many Apple and Android mobile phones can be set up to share the Internet.
- **Important:** Some mobile carriers limit or charge extra for tethering. We recommend checking with your mobile phone carrier.

<sup>&</sup>lt;sup>3</sup> [Source: Lifewire - [https://www.lifewire.com/set-up-personal-hotspot-on-iphone-2000120\]](https://www.lifewire.com/set-up-personal-hotspot-on-iphone-2000120)

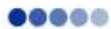

<sup>&</sup>lt;sup>2</sup> [Source: Google - [https://support.google.com/android/answer/9059108?hl=en\]](https://support.google.com/android/answer/9059108?hl=en)

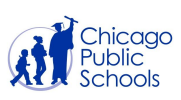

<span id="page-4-0"></span>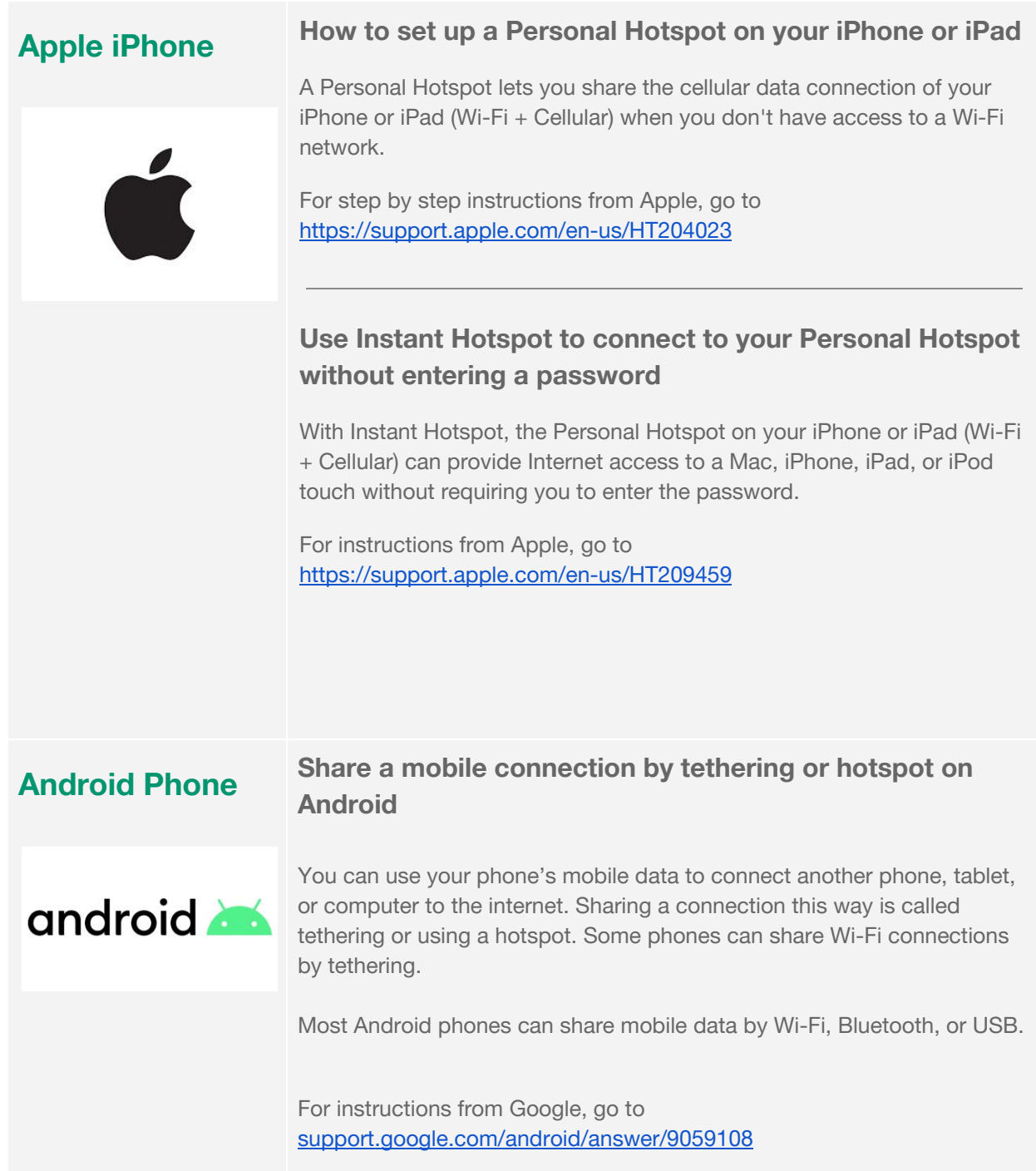